## $<isual  $C++$$

 $<<$ Visual C++ $>$ 

- 13 ISBN 9787302179733
- 10 ISBN 7302179735

出版时间:2008-9

作者:刘锐宁//宋坤

页数:540

PDF

更多资源请访问:http://www.tushu007.com

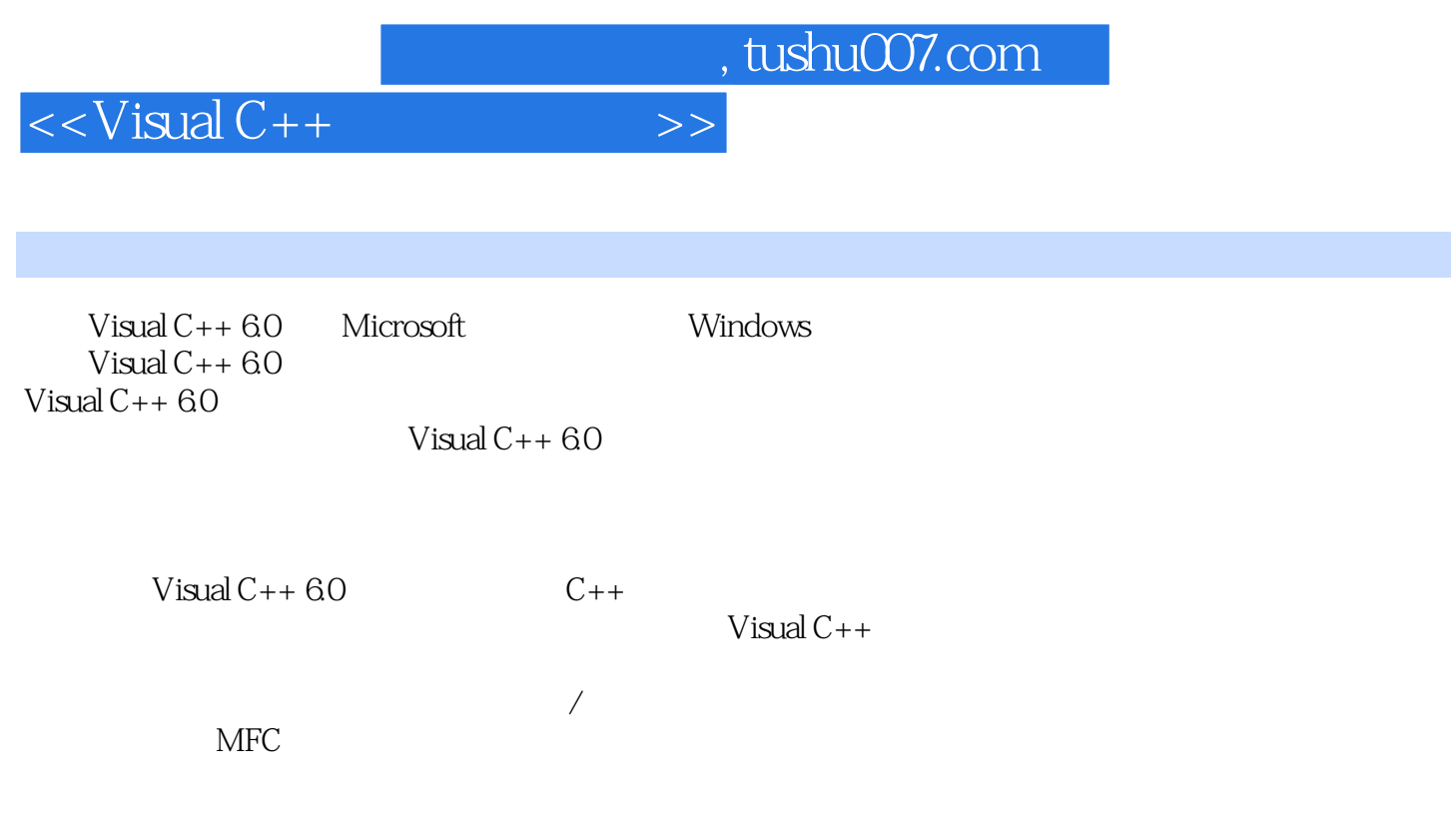

 $ADO$ 

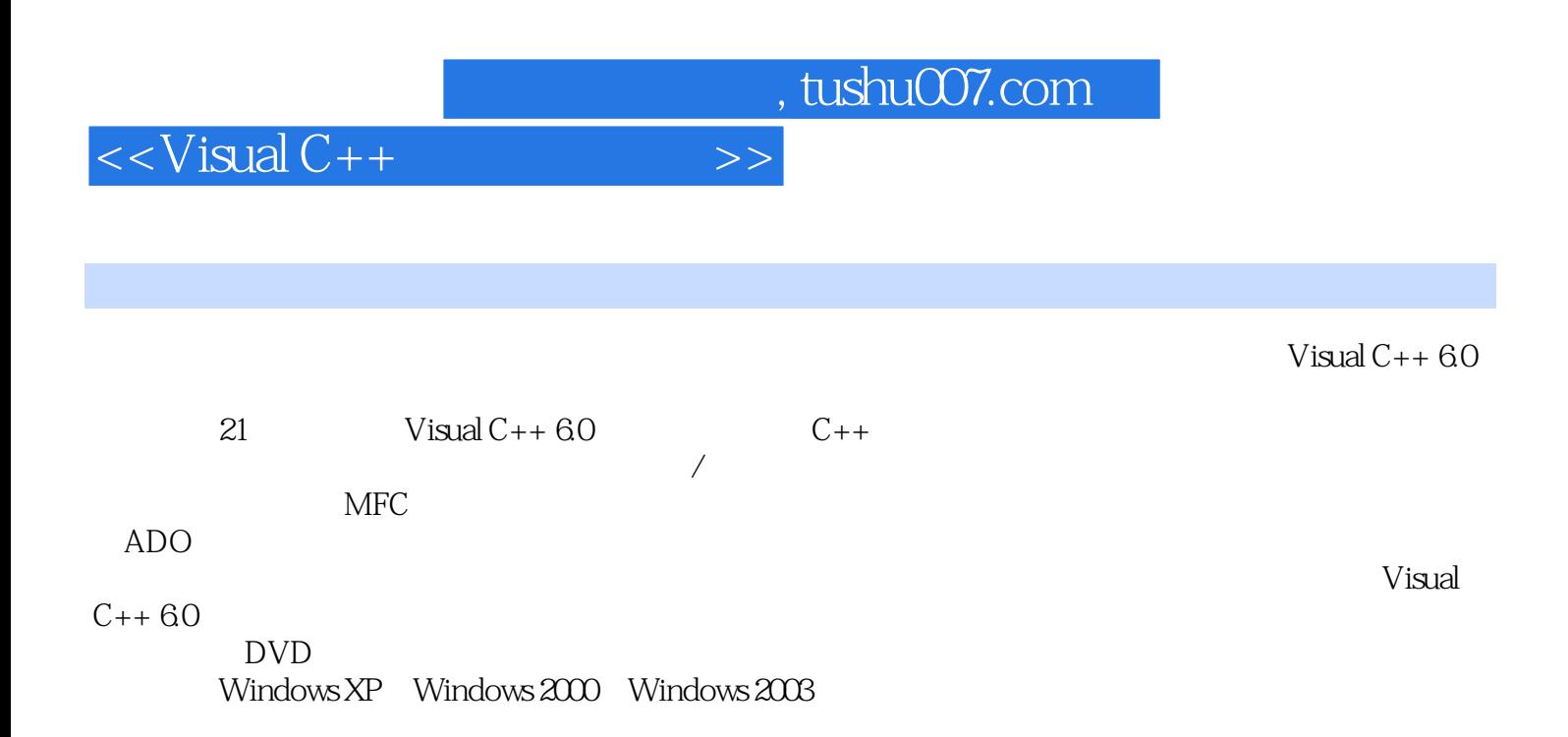

 $\,$   $\,$ 

 $<<$ Visual  $C++$ 

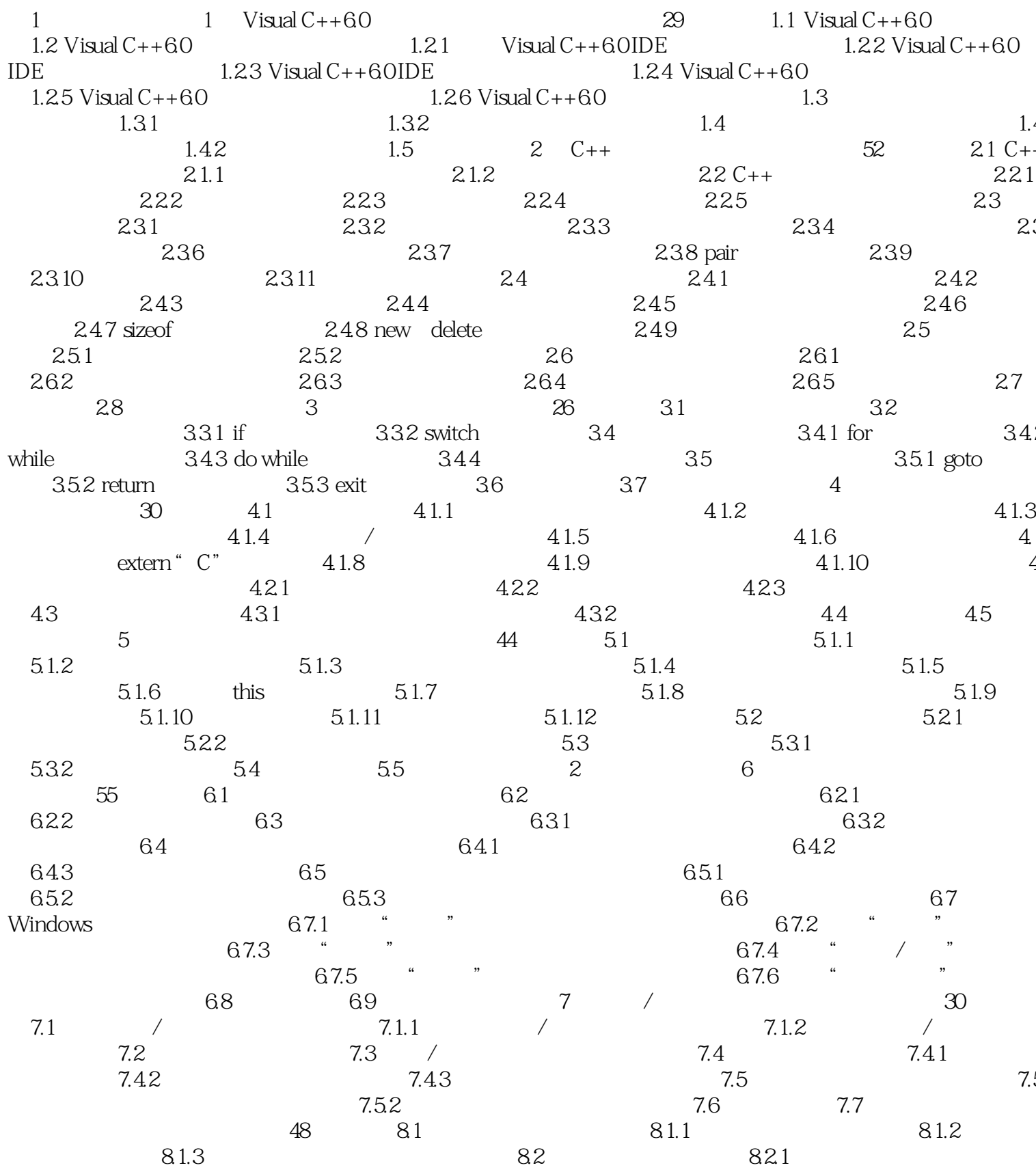

 $>$ 

 $<<$ Visual  $C++$ 

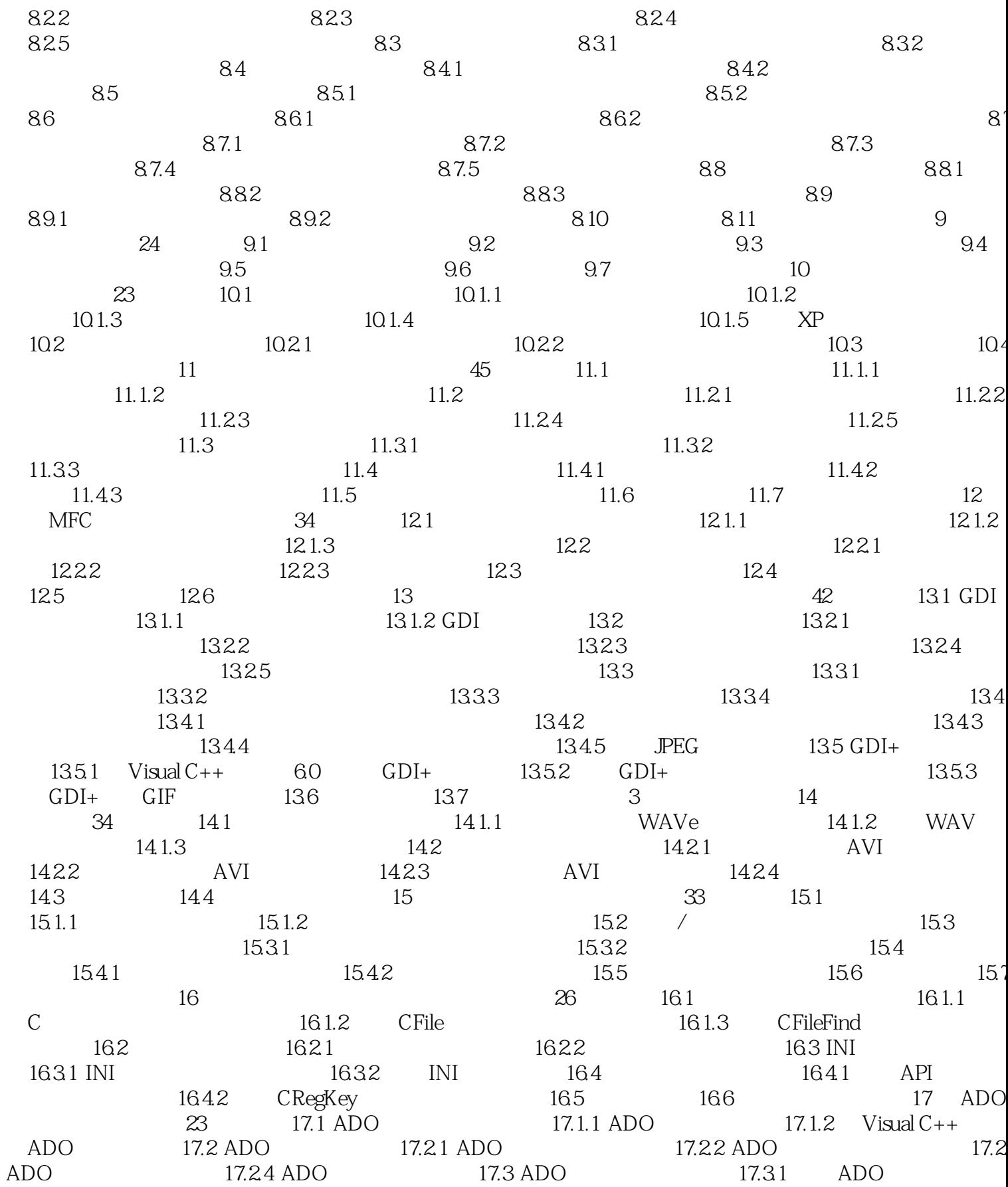

 $>>$ 

 $<<$ Visual  $C++$ 

## 17.4 17.32 ADO 17.33 ADO  $24$  181 18 17.5  $181.1$ 181.2 181.3 182 181.2<br>
1821 1822 18<br>
1824 183 184 19<br>
191.1 Windows 191.2<br>
1921 CreateThread 1922 begin threader<br>
1924 MFC 1949 Win32 1823  $C++$ 19.2 31 19.1 1923 AfxBeginThread<br>194 1941 19.3 19.42 19.44 19.43  $\frac{195}{201.1}$  0SI  $20$ 1945  $49$   $201$ 20.1.2 IP  $22 \t 201.5 \t TCPAP$  201.6<br>2023 201.6  $201.3$  $\frac{202}{203}$ 2021 20.22 20.3 2031 20.4 MFC 2011<br>
2011<br>
2011<br>
2020<br>
2020<br>
2021<br>
2021<br>
21.11<br>
21.22<br>
21.31<br>
21.32<br>
21.33<br>
21.33<br>
21.33<br>
21.33<br>
21.33<br>
21.33<br>
21.33<br>
21.33<br>
21.33<br>
21.33<br>
21.33<br>
21.33<br>
21.33<br>
21.33<br>
21.33<br>
21.33<br>
21.33<br>
21.33<br>
21.33<br>
21.33<br>
21.33<br>
21.33  $205$  $21.1.3$  $1 \quad 30$ 21.1  $21.2$ 21.3 21.4 21.5<br>CKeyEdit 21.53  $21.32$ <br> $21.51$  CMyCoolMenu  $21.33$ <br> $21.52$  $CC$ ustom $G$ rid  $2\overline{1}.\overline{6}$  $21.61$ 21.62  $21.7.1$  $21.7.2$ 21.7  $21.7.4$  "  $\overline{\phantom{a}}$  $21.73$ 21.8  $21.83$ 21.0<br>21.9 <sup>"</sup><br>21.93 21.82 21.81 ., 21.92  $21.91$  "  $21.10$  "  $21.101$  " 21.9.4 21.11 "  $\overline{\mathbf{r}}$ 21.102  $21.11.1$  "  $21.11.2$  $,$  $21.13$  $21.12$ 21.131 21.132 21.133 21.135 21.134  $21.136$

 $\overline{1}$ 21.14

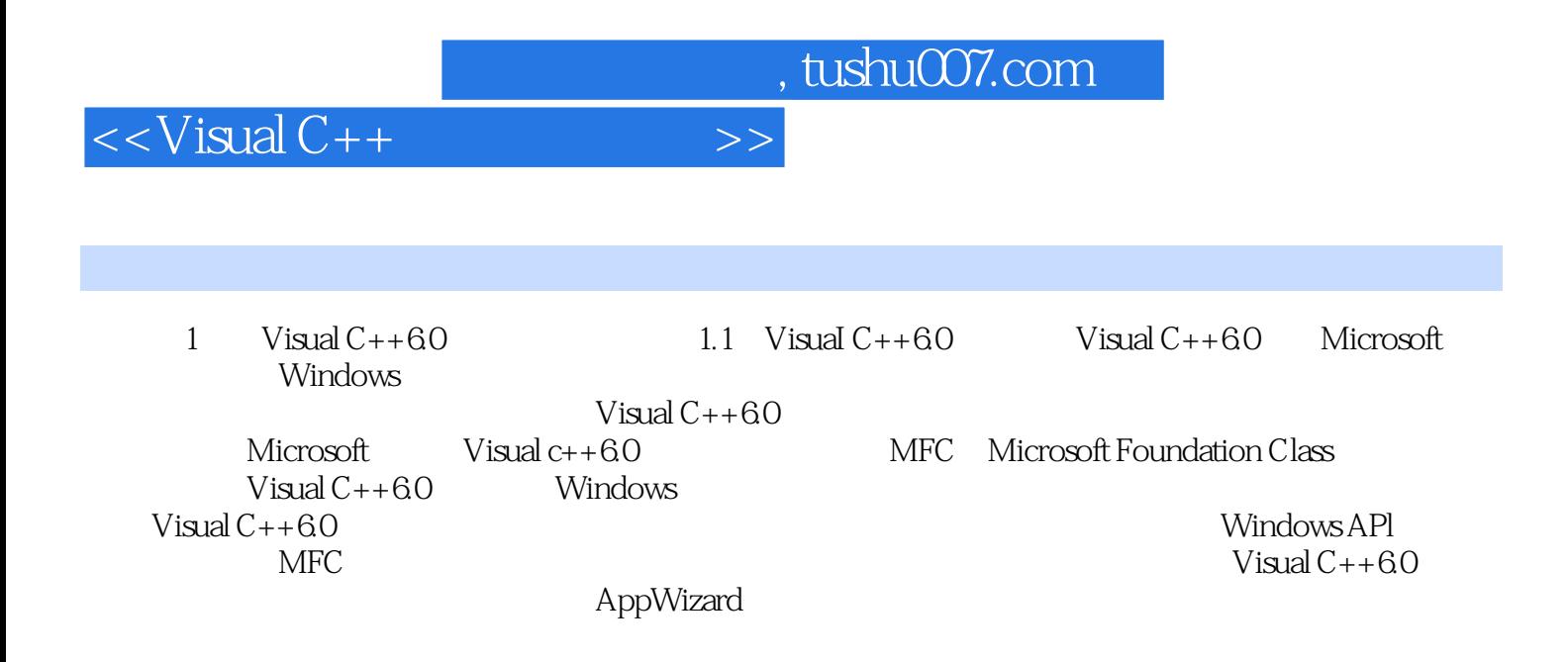

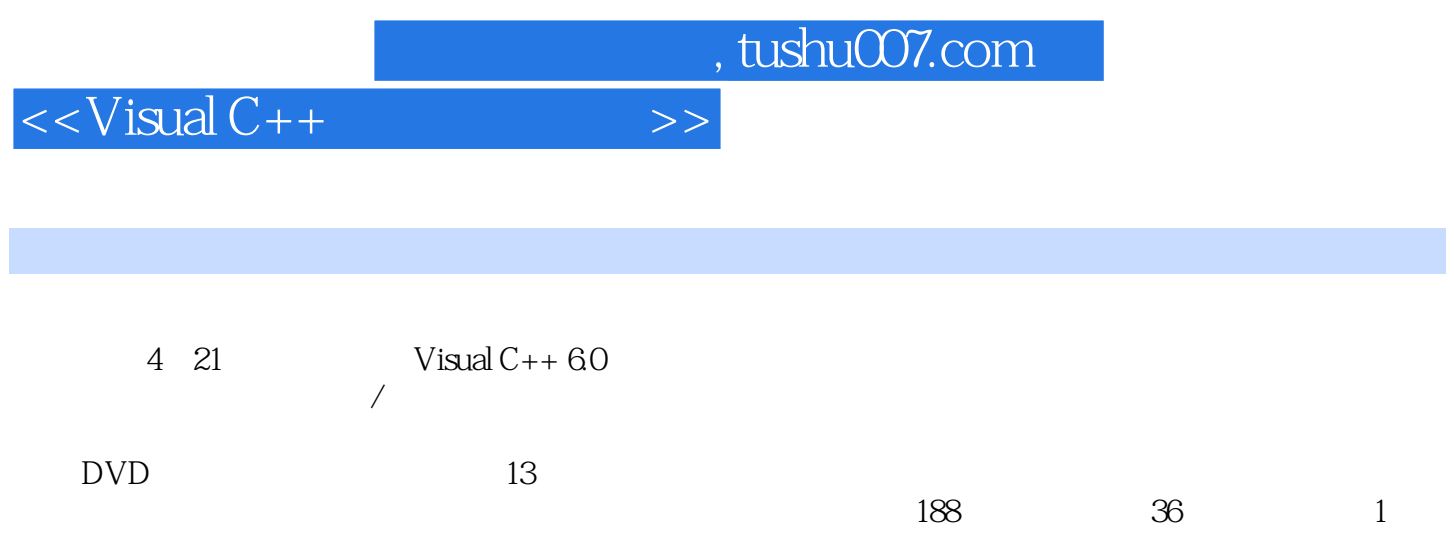

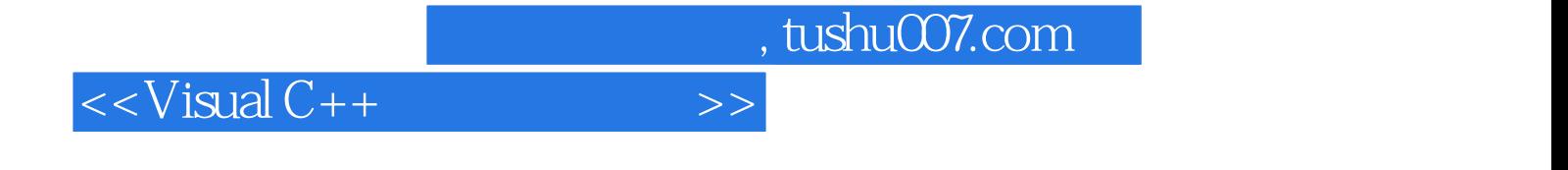

本站所提供下载的PDF图书仅提供预览和简介,请支持正版图书。

更多资源请访问:http://www.tushu007.com